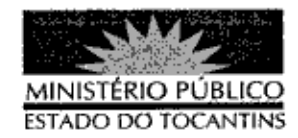

## **PORTARIA Nº 802/2013**

A PROCURADORA-GERAL DE JUSTICA DO ESTADO DO TOCANTINS, no uso das atribuições que lhe são conferidas pela Lei Complementar nº 51, de 2 de janeiro de 2008,

## RESOLVE:

Art. 1º ESTABELECER lotação à servidora ALICE MACEDO CORDEIRO, Analista Ministerial, matrícula nº 85308, na 5ª Procuradoria de Justiça, a partir de 22 de outubro de 2013, para auxiliar nos trabalhos desenvolvidos pelo Conselho Superior de Segurança Pública do Estado do Tocantins, presidido pelo Procurador de Justica José Omar de Almeida Júnior.

Art. 2º Esta Portaria entra em vigor na data de sua publicação, revogando-se as disposições em contrário.

PROCURADORIA-GERAL DE JUSTICA DO ESTADO DO

TOCANTINS, em Palmas, 22 de outubro de 2013.

**VERA NILVA ÁLVÁRÉS ROCHA LIRA**<br>Procuradora-Geral de Justiça

do no Diário Oficial